## Fourth Semester B.Com. Degree Examination, September 2020 COMMERCE

Paper – 4.5 : E-Business and Accounting (CBCS) (Fresh+ Repeaters) (2015-16 and Onwards)

Time: 3 Hours

Max. Marks: 70

Instruction : Answers should be completely written either in Kannada or in English.

## ವಿಭಾಗ- ಎ SECTION – A

- 1. ಕೆಳಗಿನ ಯಾವುದಾದರೂ 5 ಉಪ–ಪ್ರಶ್ನೆಗಳಿಗೆ ಉತ್ತರಿಸಿ. ಪ್ರತಿ ಉಪ–ಪ್ರಶ್ನೆಗೆ ಎರಡು ಅಂಕಗಳು. (5×2=10) Answer any five of the following sub-questions. Each sub-question carries two marks.
  - a) ಇ–ವ್ಯವಹಾರ ಎಂದರೇನು ? ಸ್ಥೆಸ್ What is E-Business ?
  - b) C2C ವ್ಯವಹಾರ ಮಾದರಿ ಎಂದರೇನು ? 💛 What is C2C Business Model ?
  - c) HTTP ಹಾಗೂ FTP ಗಳನ್ನು ವಿಸ್ತರಿಸಿ ಬರೆಯಿರಿ. Expand HTTP and FTP.
  - d) ಅಂತರ್ಜಾಲ ಪುಟ ಎಂದರೇನು ? What is a web page ?
  - e) ಟ್ಯಾಲಿಯ ಯಾವುದಾದರೂ ಎರಡು ಲಕ್ಷಣಗಳನ್ನು ಉಲ್ಲೇಖಿಸಿ. State any two features of tally.
  - f) ಗುಂಪು ಸಾರಾಂಶವನ್ನು ಅರ್ಥೈಸಿ. What do you mean by group summary ?
  - g) ಬಹು ಖಾತೆ ಮುದ್ರಣ ಎಂದರೇನು ?

    What is meant by multi account print?

## ವಿಭಾಗ- ಬಿ SECTION – B

ಯಾವುದಾದರೂ 3 ಪ್ರಶ್ನೆಗಳಿಗೆ ಉತ್ತರಿಸಿ. ಪ್ರತಿ ಪ್ರಶ್ನೆಗೆ 6 ಅಂಕಗಳು.

 $(3 \times 6 = 18)$ 

Answer any three of the following questions. Each question carries six marks.

- 2. ವೋಚರ್ ಎಂದರೇನು ? ಟ್ಯಾಲಿಯಲ್ಲಿನ ಯಾವುದಾದರೂ ನಾಲ್ಕು ವಿಧದ ವೋಚರ್ಗಳನ್ನು ವಿವರಿಸಿ. What is a voucher? Explain any four types of vouchers in tally.
- 3. ಸಾಂಪ್ರದಾಯಿಕ ವಾಣಿಜ್ಯ ಹಾಗೂ ಇ–ವಾಣಿಜ್ಯದ ನಡುವಿನ ವ್ಯತ್ಯಾಸಗಳನ್ನು ಉಲ್ಲೇಖಿಸಿ.

  Mention the differences between traditional commerce and E-Commerce.
- 4. ಟ್ಯಾಲಿಯಲ್ಲಿರುವ ಮೂಲ ಹಣಕಾಸು ವರದಿಗಳ ಕುರಿತು ಸುಕ್ಷಿಪ್ತ ಟಿಪ್ಪಣಿಯನ್ನು ಬರೆಯಿರಿ. Write a brief note on basic financial reports in tally.
- 5. ವೆಬ್ ಹೋಸ್ಟಿಂಗ್ ಸೇವೆಯ ವಿಧಗಳನ್ನು ಸಂಕ್ಷಿಪ್ತವಾಗಿ ವಿವರಿಸಿ. Briefly explain the types of web hosting services.
- 6. ಟ್ಯಾಲಿ ಪರದೆಯ ಮೇಲಿರುವ ಘಟಕಗಳನ್ನು ಸಂಕ್ಷಿಪ್ತವಾಗಿ ವಿವರಿಸಿ. Explain in brief items on Tally screen ವಿಭಾಗಳು SECTION – CL

ಯಾ ವು ದಾದ ರಡಿ ಪ್ರಶ್ನೆಗಳಿಗೆ ಉತ್ತರಿಸಿ. ಪ್ರತಿ ಪ್ರಶ್ನೆಗೆ 14 ಅಂಕಗಳು.

 $(3 \times 14 = 42)$ 

Answer any three of the following questions. Each question carries fourteen marks.

- 7. ಇ–ವಾಣಿಜ್ಯದಿಂದ ವ್ಯವಹಾರಕ್ಕೆ ಆಗುವ ಅನುಕೂಲ ಹಾಗೂ ಅನಾನುಕೂಲಗಳನ್ನು ವಿವರಿಸಿ. Explain the advantages and disadvantages of E-commerce to business.
- 8. ವೆಬ್ ಸರ್ವರ್ ಎಂದರೇನು ? ವೆಬ್ ಸರ್ವರ್ನ ಯುತ್ರಾಂಶ ಮತ್ತು ತಹ್ರಾಂಶದ ಅಮ್ಯಾ ಕತೆಗಳನ್ನು ವಿವರಿಸಿ. What is a web server ? Explain the hardware and software requirements of a web server.
- 9. ಟ್ಯಾಲಿ ತಶ್ರಾಂಶದ ಗುಣಲಕ್ಷಣಗಳು ಹಾಗೂ ಅನುಕೂಲಗಳನ್ನು ವಿವರಿಸಿ. Explain the features and advantages of tally software.

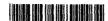

10. ಟ್ಯಾಲಿ ತಡ್ರಾಂಶದಲ್ಲಿನ ವರದಿಗಳನ್ನು ಮುದ್ರಿಸುವ ವಿಧಾನ ಹಾಗೂ ಮುದ್ರಿಸುವಿಕೆಯ ಆಯ್ಕೆಗಳನ್ನು ವಿವರಿಸಿ.

Explain the types of printing the report and choices of printing in tally software.

- 11. ರೋಜು ದಾಖಲೆಯಲ್ಲಿ ನಮೂದಿಸಿ ಮತ್ತು ಟ್ಯಾಲಿಯಲ್ಲಿ ಯಾವ ಗುಂಪಿಗೆ ಸೇರುತ್ತವೆ ಎಂಬುದನ್ನು ಹೆಸರಿಸಿ.
  - a) 1-7-19 ಧರಣಿಯವರು "ಜೀನಿಯಸ್ ಟೆಕ್" ಹೆಸರಿನಲ್ಲಿ ₹ 1,00,000 ನಗದಿನೊಂದಿಗೆ ವ್ಯಾಪಾರ ಪ್ರಾರಂಭಿಸಿದರು.
  - b) 2-7-19 ₹ 10,000 ಕ್ಕೆ ಗೋಡ್ರೇಜ್ ಕಂಪನಿಯಿಂದ ಯಂತ್ರೋಪಹಣಗಳ ನ್ನು ಖರೀದಿಸಲಾಗಿದೆ.
  - c) 9-7-19 ದೀಪಾರವರಿಂದ ₹ 30,000 ಕ್ಕೆ ಸರಕನ್ನು ಖರೀದಿಸಲಾಗಿದೆ.
  - d) 16-7-19 ಶ್ರೇಯಾರವರಿಗೆ ₹ 15,000 ನಗದಿಗೆ ಸರಕನ್ನು ಮಾರಲಾಗಿದೆ.
  - e) 26-7-19 ಬೆಂಕಿ ಅವಘಡದಿಂದ ನಷ್ಟವಾದ ಸರಕಿನ ಮೊತ್ತ ₹ 2,000.
  - f) 27-7-19 ವೈಯಕ್ತಿಕ ವೆಚ್ಚಕ್ಕಾಗಿ ₹ 2,000 ನಗದನ್ನು ವ್ಯಾಪಾರದಿಂದ ಹಿಂತೆಗೆದುಕೊಳ್ಳಲಾಗಿದೆ.
  - g) 31-7-19 ₹ 5,000 ಕಮಿಷನ್ಸ್ ಪಡೆಯಲಾಗಿದೆ.

Pass necessary journal enter and name the group to which they belong in Tally.

- a) 1-7-19 Dharni commenced business "Genius Tech" with cash of ₹ 1,00,000.
- b) 2-7-19 Purchased machinery from Godie and Co, ₹ 10,000.
- c) 9-7-19 Purchased goods from Deepa ₹ 30,000.
- d) 16-7-19 Sold goods to Shreya for cash ₹ 15,000.
- e) 26-7-19 Goods lost by fire ₹ 2,000.
- f) 27-7-19 Withdrawn cash from business for personal use ₹ 2,000.
- g) 31-7-19 Received commission ₹ 5,000.

BMSCW LIBRARY

BMSCW LIBRARY